## **ブラウザ版とSMILEクライアント版でできることの主な違い**

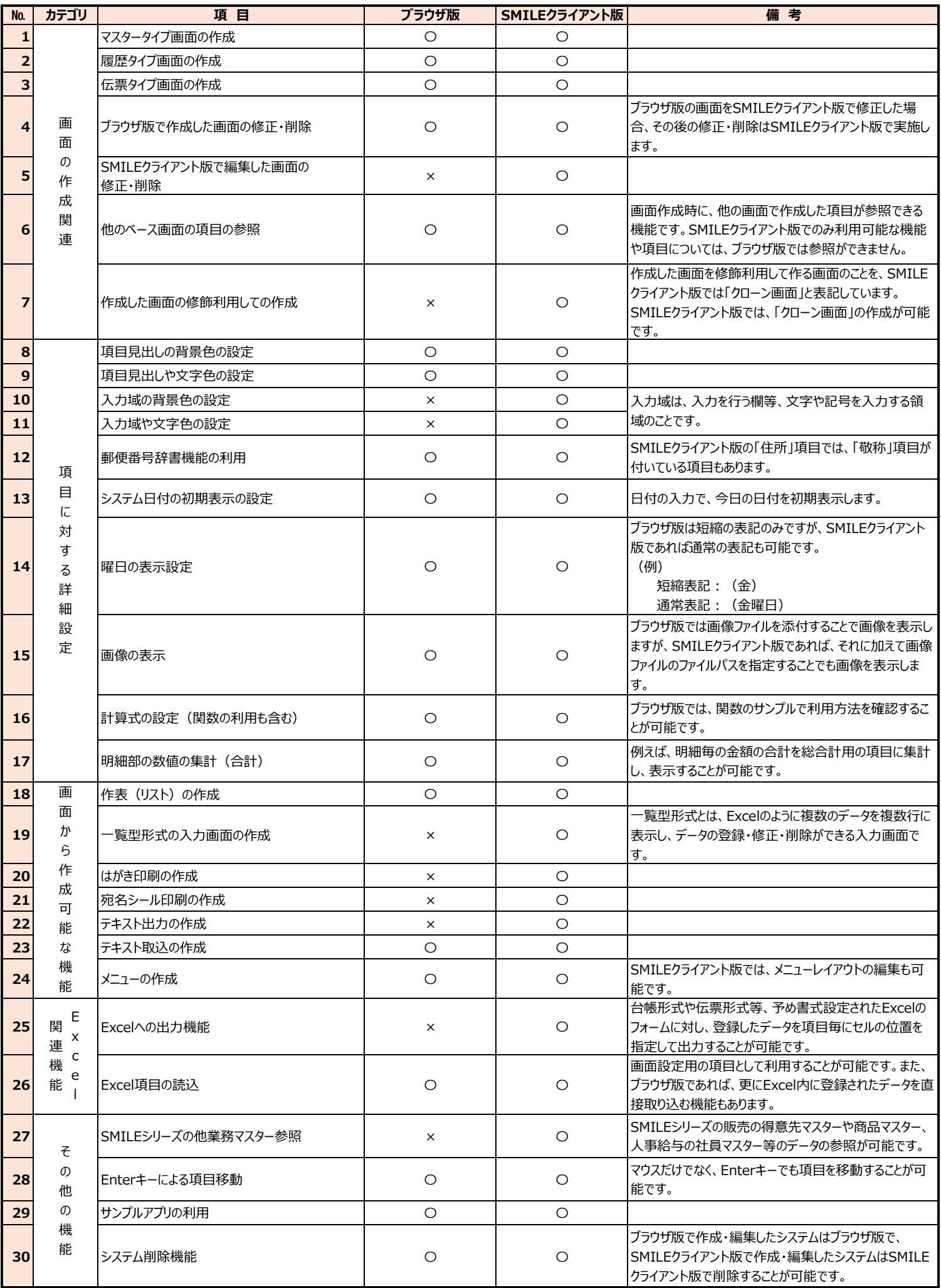